## Package 'fort'

September 11, 2023

<span id="page-0-0"></span>Type Package

Title Fast Orthogonal Random Transforms

Version 0.0.1

Description Provides convenient access to fast, structured, random linear transforms implemented in C++ (via 'Rcpp') that are (at least approximately) orthogonal or semi-orthogonal, and are often much faster than matrix multiplication. Useful for algorithms that require or benefit from uncorrelated random projections, such as fast dimensionality reduction (e.g., Johnson-Lindenstrauss transform) or kernel approximation (e.g., random kitchen sinks) methods.

License MIT + file LICENSE

**Imports** MASS, R6, Rcpp  $(>= 1.0.10)$ 

LinkingTo Rcpp, RcppArmadillo

Encoding UTF-8

RoxygenNote 7.2.3

Roxygen list(markdown = TRUE)

Author Tomé Silva [cre, aut] (<<https://orcid.org/0000-0002-9434-8686>>)

Maintainer Tomé Silva <tome@tomesilva.com>

URL <https://github.com/tomessilva/fort>, <https://tomessilva.github.io/fort/>

BugReports <https://github.com/tomessilva/fort/issues>

Suggests knitr, rmarkdown, testthat  $(>= 3.0.0)$ 

VignetteBuilder knitr

Config/testthat/edition 3

## R topics documented:

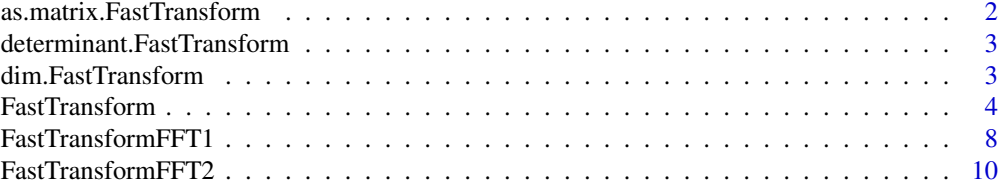

<span id="page-1-0"></span>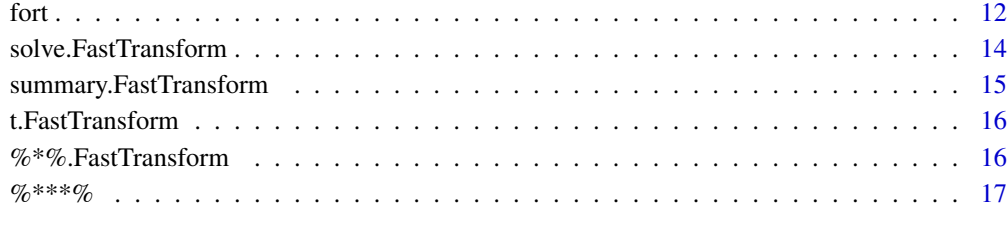

#### **Index** 2008 **[18](#page-17-0)**

<span id="page-1-1"></span>as.matrix.FastTransform

*Convert fast transform to matrix*

## Description

Converts a fast transform created by fort() to the equivalent matrix form.

## Usage

## S3 method for class 'FastTransform' as.matrix(x, ...)

## Arguments

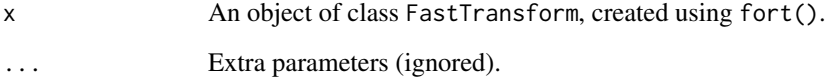

## Value

A matrix object equivalent to x.

#### See Also

[fort\(\)](#page-11-1)

## Examples

```
fast_transform <- fort(4, 15)
slow_transform <- as.matrix(fast_transform)
fast_result <- fast_transform %*% diag(4)
slow_result <- slow_transform %*% diag(4)
norm(fast_result - slow_result) # should be small
```
<span id="page-2-0"></span>determinant.FastTransform

*Calculate the Determinant of a Transform*

#### Description

det calculates the determinant of a FastTransform object. determinant returns separately the modulus of the determinant, optionally (by default) on the logarithm scale, and the sign of the determinant. If the input transform (x) is not square, the function will fail with an error.

## Usage

```
## S3 method for class 'FastTransform'
determinant(x, logarithm = TRUE, \dots)
```
#### Arguments

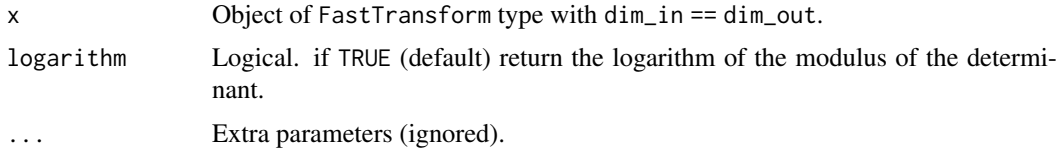

## Value

For det, the determinant of x. For determinant, the same output format as determinant.matrix().

#### See Also

#### [fort\(\)](#page-11-1)

## Examples

```
det(fort(16)) # either 1 or -1
determinant(fort(16))
```
dim.FastTransform *Dimensions of fast transform*

## Description

Retrieves the dimensions of a fast transform created by fort() (i.e., the number of rows and columns of an equivalent matrix). It returns the same value that one would get from dim(as.matrix()), but much more efficiently.

## Usage

## S3 method for class 'FastTransform' dim(x)

#### <span id="page-3-0"></span>Arguments

x An object of class FastTransform, created using fort().

#### Value

A vector of length 2 containing the dimensions of the fast transform (i.e., number of rows and number of columns, in this order).

## See Also

[fort\(\)](#page-11-1)

## Examples

dim(fort(3, 17)) # should return  $c(17,3)$  $dim(t(fort(3, 17)))$  # should return  $c(3,17)$ 

<span id="page-3-1"></span>FastTransform FastTransform *class*

#### Description

General specification of the type of objects generated by [fort\(\)](#page-11-1), which correspond to structured linear transforms. Useful objects of this class must be also part of a subclass which extends this one with a specific implementation of a structured linear transform (e.g., [FastTransformFFT1](#page-7-1) or [FastTransformFFT2\)](#page-9-1).

## Details

It is generally not recommended that the fields and methods described here are used directly, unless you have some specific reason (e.g., require low-level access to objects or want to use pipe operators). Instead, you should use [fort\(\)](#page-11-1) and the typical S3 methods for matrices, such as [%\\*%.FastTransform](#page-15-1) and [solve.FastTransform](#page-13-1).

#### Public fields

inverse Logical. Indicates whether the object currently represents a forward or inverse transform.

- invertible Logical. Indicates whether the inverse transform can also be expressed as a FastTransform object.
- dim\_in Dimensionality of the input for the forward transform.

dim\_out Dimensionality of the output for the forward transform.

blocksize Dimensionality of the internal transformation (always a power of 2).

fwd\_par List of parameters used in the forward transform.

fwd\_mtrx Cached matrix representation of the forward transform.

rev\_par List of parameters used in the inverse transform.

rev\_mtrx Cached matrix representation of the inverse transform.

fort\_type String indicating the type of structured transform being used.

cache\_matrix Logical. Indicates whether to cache calculated matrices or not (default is TRUE).

logdet List with cached determinants of the forward and inverse transforms

#### FastTransform 5

## Methods

#### Public methods:

- [FastTransform\\$fwd\\_eval\(\)](#page-4-0)
- FastTransform\$rev eval()
- [FastTransform\\$calculate\\_rev\\_par\(\)](#page-4-2)
- [FastTransform\\$new\(\)](#page-4-3)
- [FastTransform\\$evaluate\(\)](#page-5-0)
- [FastTransform\\$get\\_ncol\(\)](#page-5-1)
- [FastTransform\\$get\\_nrow\(\)](#page-5-2)
- [FastTransform\\$get\\_dim\(\)](#page-5-3)
- [FastTransform\\$get\\_n\\_par\(\)](#page-5-4)
- [FastTransform\\$get\\_inverse\(\)](#page-5-5)
- [FastTransform\\$get\\_transpose\(\)](#page-6-0)
- [FastTransform\\$get\\_logdet\(\)](#page-6-1)
- [FastTransform\\$get\\_norm\(\)](#page-6-2)
- [FastTransform\\$get\\_norm\\_margin\(\)](#page-6-3)
- [FastTransform\\$as\\_matrix\(\)](#page-6-4)
- [FastTransform\\$print\(\)](#page-6-5)
- [FastTransform\\$summary\(\)](#page-7-2)
- [FastTransform\\$clone\(\)](#page-7-3)

<span id="page-4-0"></span>Method fwd\_eval(): Function that performs the forward transform. Do *not* call this directly unless you know what you are doing: use the FastTransform\$evaluate() method instead.

*Usage:*

FastTransform\$fwd\_eval(x)

*Arguments:*

x Input matrix of the *correct* dimensionality

*Returns:* A matrix with the same number of columns as x.

<span id="page-4-1"></span>Method rev\_eval(): Function that performs the inverse transform. Do *not* call this directly unless you know what you are doing: use the FastTransform\$evaluate() method instead.

*Usage:*

FastTransform\$rev\_eval(x)

*Arguments:*

x Input matrix of the *correct* dimensionality

*Returns:* A matrix with the same number of columns as x.

<span id="page-4-2"></span>Method calculate\_rev\_par(): Function that calculates and caches the parameters for the inverse transform. Do not call this directly unless you know what you are doing. If you need the inverse transform, use the FastTransform\$get\_inverse() method instead.

*Usage:*

FastTransform\$calculate\_rev\_par()

<span id="page-4-3"></span>Method new(): Raw object creation function. Note that calling this function does *not* result in a useful object. Instead, you should call the fort() function.

*Usage:*

FastTransform\$new(dim\_in, dim\_out, blocksize)

*Arguments:*

dim\_in Dimensionality of the input for the forward transform.

dim\_out Dimensionality of the output for the forward transform.

blocksize Dimensionality of the internal transformation (*must* be a power of 2).

*Returns:* A matrix with the same number of columns as x.

<span id="page-5-0"></span>Method evaluate(): Evaluates the result of applying the transform represented by this object on an input matrix x. It is important that the provided matrix has compatible dimensionality since *no input validation is performed*. This method is compatible with the use of pipe operators (e.g., [|>](#page-0-0) or magrittr's %>% and %<>% pipe operators).

*Usage:*

FastTransform\$evaluate(x)

*Arguments:*

x Input matrix with correct dimensionality.

*Returns:* A matrix with the same number of columns as x.

*Examples:*

```
x \le fort(4) # random transform
y \le - diag(4) # data to transform
x %*% y # y transformed by x
y |> x$evaluate() # same as previous line
```
<span id="page-5-1"></span>Method get\_ncol(): Returns the number of columns of the linear transform represented by this object.

*Usage:* FastTransform\$get\_ncol()

*Returns:* A numeric value.

<span id="page-5-2"></span>Method get\_nrow(): Returns the number of rows of the linear transform represented by this object.

*Usage:*

FastTransform\$get\_nrow()

*Returns:* A numeric value.

<span id="page-5-3"></span>Method get\_dim(): Returns the dimensions of the linear transform represented by this object.

*Usage:*

FastTransform\$get\_dim()

*Returns:* A numeric vector with length 2.

<span id="page-5-4"></span>Method get\_n\_par(): Returns the number of parameters required to represent the linear transform represented by this object.

*Usage:*

FastTransform\$get\_n\_par()

*Returns:* A numeric value.

<span id="page-5-5"></span>Method get\_inverse(): Returns a new FastTransform object that represents the inverse transform of the transform represented by this object.

*Usage:* FastTransform\$get\_inverse()

*Returns:* A new object of type FastTransform.

<span id="page-6-0"></span>Method get\_transpose(): Returns either a FastTransform object that represents the transpose of the transform represented by this object (if the value of the invertible field is TRUE), or an equivalent matrix.

*Usage:* FastTransform\$get\_transpose()

*Returns:* Either an new object of type FastTransform or a matrix.

<span id="page-6-1"></span>Method get\_logdet(): Returns information on the determinant of the transform represented by this object. Fails if dim\_in != dim\_out. The modulus of the determinant is provided in log scale.

*Usage:*

FastTransform\$get\_logdet()

*Returns:* The same type of object returned by determinant.matrix.

<span id="page-6-2"></span>Method get\_norm(): Returns norm of the matrix equivalent to the linear transform represented by this object.

*Usage:*

FastTransform\$get\_norm(type = "o")

*Arguments:*

type String indicating the type of matrix norm to calculate, using the same convention as base::norm (default is "o", which corresponds to the maximum absolute column sum).

*Returns:* A numeric value.

<span id="page-6-3"></span>Method get\_norm\_margin(): Returns norms of the rows (or columns) or the matrix equivalent to the linear transform represented by this object.

*Usage:*

FastTransform\$get\_norm\_margin(type =  $"2", by = 1)$ 

*Arguments:*

- type String indicating the type of matrix norm to calculate, using a convention compatible with base::norm (default is "2", which corresponds to the Euclidian norm; use "o" for L1 norm, "m" for Inf norm).
- by The norms of the rows are calculated by default (by  $= 1$ ). To calculate the norms of columns instead, use by = 2.

*Returns:* A vector of numeric values.

<span id="page-6-4"></span>Method as\_matrix(): Returns the matrix equivalent to the transform represented by this object.

*Usage:*

FastTransform\$as\_matrix()

*Returns:* A matrix.

<span id="page-6-5"></span>Method print(): Prints terse information about the object.

*Usage:*

FastTransform\$print()

<span id="page-7-0"></span>*Returns:* The object itself (invisibly).

<span id="page-7-2"></span>Method summary(): Prints verbose information about the object.

*Usage:*

FastTransform\$summary()

*Returns:* The object itself (invisibly).

<span id="page-7-3"></span>Method clone(): The objects of this class are cloneable with this method.

```
Usage:
FastTransform$clone(deep = FALSE)
Arguments:
deep Whether to make a deep clone.
```
#### See Also

- [fort\(\)](#page-11-1) and [fort-package,](#page-0-0) for more detailed information
- [FastTransformFFT1](#page-7-1) and [FastTransformFFT2,](#page-9-1) for specific FastTransform subclasses

#### Examples

```
## ------------------------------------------------
## Method `FastTransform$evaluate`
## ------------------------------------------------
x \le fort(4) # random transform
y \le - diag(4) # data to transform
x %*% y # y transformed by x
y |> x$evaluate() # same as previous line
```
<span id="page-7-1"></span>FastTransformFFT1 FastTransformFFT1 *subclass*

#### Description

FastTransformFFT1 subclass

FastTransformFFT1 subclass

#### Details

A specific implementation of a structured fast transform. Inherits from [FastTransform.](#page-3-1)

In particular, the fft1 type applies the following set of operations to each input (column) vector:

- 1. Permute/expand  $(P_1)$  rows and pack them into a complex vector x;
- 2. Apply a  $y = D_2 FD_1x$  linear transform, where F represents a complex FFT, and  $D_i$  represent diagonal matrices of random unitary complex values;
- 3. Unpack complex vector  $y$  to real vector and permute/contract  $(P_2)$  rows.

#### <span id="page-8-3"></span>FastTransformFFT1 9

Note that this transform will be orthonormal only when  $\dim$  in  $i = \dim$  out  $\implies$  blocksize (in which case, both  $P_1$  and  $P_2$  are permutations).

Otherwise, when  $dim_in < blocksize, P_1$  represents an expansion (rather than a permutation), and when  $dim\_out < blocksize, P_2$  represents a contraction/decimation (rather than a permutation). When both of these conditions are true, the resulting transform will *not* be exactly orthogonal or semi-orthogonal, but the rows and columns of the transform are still going to be generally uncorrelated.

It is not recommended that the methods described below are called directly. Instead, use the methods described in the [fort\(\)](#page-11-1) documentation, if possible, unless you positively need low-level access (e.g., to speed up computation on *pre-validated* inputs).

#### Super class

[fort::FastTransform](#page-0-0) -> FastTransformFFT1

#### **Methods**

#### Public methods:

- [FastTransformFFT1\\$new\(\)](#page-8-0)
- [FastTransformFFT1\\$fwd\\_eval\(\)](#page-8-1)
- [FastTransformFFT1\\$rev\\_eval\(\)](#page-8-2)
- [FastTransformFFT1\\$calculate\\_rev\\_par\(\)](#page-9-2)
- [FastTransformFFT1\\$clone\(\)](#page-9-3)

<span id="page-8-0"></span>**Method** new(): Object creation function. It is recommended to call the fort() function with type = "FastTransformFFT1", instead of this method, since *no input validation is performed by this method*.

*Usage:*

FastTransformFFT1\$new(dim\_in, dim\_out, blocksize)

*Arguments:*

dim\_in Dimensionality of the input for the forward transform.

dim\_out Dimensionality of the output for the forward transform.

blocksize Dimensionality of the internal transformation (*must* be a power of 2).

*Returns:* A matrix with the same number of columns as x.

<span id="page-8-1"></span>Method fwd\_eval(): Function that performs the forward transform. Do *not* call this directly unless you know what you are doing: use the [%\\*%.FastTransform](#page-15-1) or FastTransform\$evaluate() methods instead.

*Usage:*

FastTransformFFT1\$fwd\_eval(x)

*Arguments:*

x Input matrix of the *correct* dimensionality

*Returns:* A matrix with the same number of columns as x.

<span id="page-8-2"></span>Method rev\_eval(): Function that performs the inverse transform. Do *not* call this directly unless you know what you are doing: use the [%\\*%.FastTransform](#page-15-1) or FastTransform\$evaluate() methods instead.

*Usage:*

FastTransformFFT1\$rev\_eval(x) *Arguments:* x Input matrix of the *correct* dimensionality

*Returns:* A matrix with the same number of columns as x.

<span id="page-9-2"></span>Method calculate\_rev\_par(): Function that calculates and caches the parameters for the inverse transform. Do not call this directly unless you know what you are doing. If you need the inverse transform, use the [solve.FastTransform](#page-13-1) or FastTransform\$get\_inverse() methods instead.

*Usage:*

FastTransformFFT1\$calculate\_rev\_par()

*Returns:* The object itself (invisibly).

<span id="page-9-3"></span>Method clone(): The objects of this class are cloneable with this method.

*Usage:*

FastTransformFFT1\$clone(deep = FALSE) *Arguments:*

deep Whether to make a deep clone.

#### See Also

[fort\(\)](#page-11-1), [FastTransform](#page-3-1)

<span id="page-9-1"></span>FastTransformFFT2 FastTransformFFT2 *subclass*

#### Description

FastTransformFFT2 subclass FastTransformFFT2 subclass

## Details

A specific implementation of a structured fast transform. Inherits from [FastTransform.](#page-3-1)

In particular, the fft2 type applies the following set of operations to each input (column) vector:

- 1. Permute/expand  $(P_1)$  rows and pack them into a complex vector x;
- 2. Apply a  $y = D_3 F D_2 F D_1 x$  linear transform, where F represents a complex FFT, and  $D_i$ represent diagonal matrices of random unitary complex values;
- 3. Unpack complex vector y to real vector and permute/contract  $(P_2)$  rows.

Note that this transform will be orthonormal only when  $dim\_in = dim\_out = blocksize$  (in which case, both  $P_1$  and  $P_2$  are permutations).

Otherwise, when  $dim\_in < blocksize, P_1$  represents an expansion (rather than a permutation), and when  $dim\_out < blocksize, P_2$  represents a contraction/decimation (rather than a permutation). When both of these conditions are true, the resulting transform will *not* be exactly orthogonal or semi-orthogonal, but the rows and columns of the transform are still going to be generally uncorrelated.

It is not recommended that the methods described below are called directly. Instead, use the methods described in the [fort\(\)](#page-11-1) documentation, if possible, unless you positively need low-level access (e.g., to speed up computation on *pre-validated* inputs).

<span id="page-9-0"></span>

#### <span id="page-10-4"></span>FastTransformFFT2 11

#### Super class

[fort::FastTransform](#page-0-0) -> FastTransformFFT2

#### **Methods**

## Public methods:

- [FastTransformFFT2\\$new\(\)](#page-10-0)
- FastTransformFFT2\$fwd eval()
- [FastTransformFFT2\\$rev\\_eval\(\)](#page-10-2)
- FastTransformFFT2\$calculate rev\_par()
- [FastTransformFFT2\\$clone\(\)](#page-11-2)

<span id="page-10-0"></span>Method new(): Object creation function. It is recommended to call the fort() function with type = "FastTransformFFT2", instead of this method, since *no input validation is performed by this method*.

*Usage:*

FastTransformFFT2\$new(dim\_in, dim\_out, blocksize)

*Arguments:*

dim\_in Dimensionality of the input for the forward transform.

dim\_out Dimensionality of the output for the forward transform.

blocksize Dimensionality of the internal transformation (*must* be a power of 2).

*Returns:* A matrix with the same number of columns as x.

<span id="page-10-1"></span>Method fwd\_eval(): Function that performs the forward transform. Do *not* call this directly unless you know what you are doing: use the [%\\*%.FastTransform](#page-15-1) or FastTransform\$evaluate() methods instead.

```
Usage:
FastTransformFFT2$fwd_eval(x)
```
*Arguments:*

x Input matrix of the *correct* dimensionality

*Returns:* A matrix with the same number of columns as x.

<span id="page-10-2"></span>Method rev\_eval(): Function that performs the inverse transform. Do *not* call this directly unless you know what you are doing: use the [%\\*%.FastTransform](#page-15-1) or FastTransform\$evaluate() methods instead.

*Usage:* FastTransformFFT2\$rev\_eval(x)

*Arguments:*

x Input matrix of the *correct* dimensionality

*Returns:* A matrix with the same number of columns as x.

<span id="page-10-3"></span>Method calculate\_rev\_par(): Function that calculates and caches the parameters for the inverse transform. Do not call this directly unless you know what you are doing. If you need the inverse transform, use the [solve.FastTransform](#page-13-1) or FastTransform\$get\_inverse() methods instead.

*Usage:* FastTransformFFT2\$calculate\_rev\_par() <span id="page-11-0"></span>*Returns:* The object itself (invisibly).

<span id="page-11-2"></span>Method clone(): The objects of this class are cloneable with this method.

*Usage:* FastTransformFFT2\$clone(deep = FALSE) *Arguments:* deep Whether to make a deep clone.

### See Also

[fort\(\)](#page-11-1), [FastTransform](#page-3-1)

<span id="page-11-1"></span>

fort *Create a Fast Orthogonal Random Transform*

## Description

fort() creates an object (that inherits from class [FastTransform\)](#page-3-1) which represents a fast random  $\mathbb{R}^{\dim_{1}i n} \to \mathbb{R}^{\dim_{2}i n}$  linear transform. This transform will be orthonormal when  $\dim_{1}i n =$ dim\_out *and* they are a power of 2, and approximately orthogonal or semi-orthogonal (in the sense that either  $W^T W \approx I_{dim\_in}$  or  $WW^T \approx I_{dim\_out}$ , if W represents the transform and  $I_n$  represents an N-dimensional identity matrix) otherwise.

## Usage

```
fort(
  dim_in,
  dim_out = NULL,
  type = "default",
  cache_matrix = TRUE,
  seed = NULL
)
```
#### Arguments

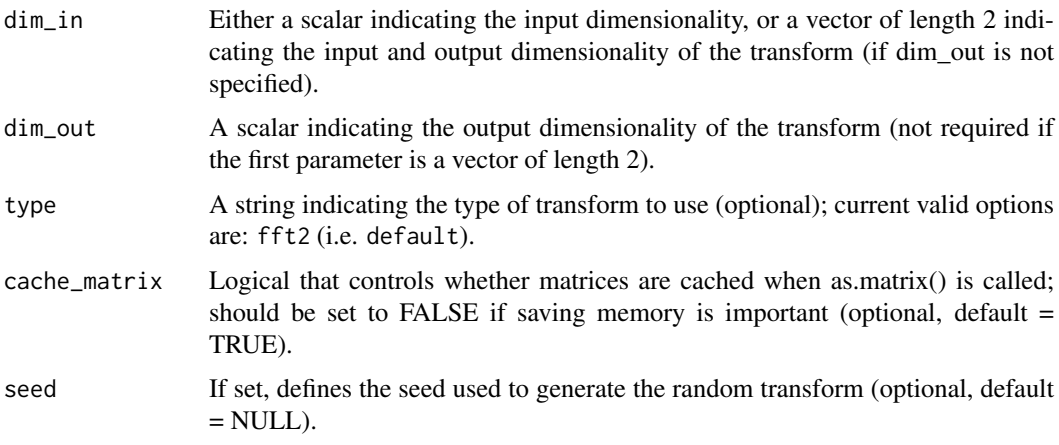

#### Details

The goal of fort() is to provide an easy and efficient way of calculating fast orthogonal random transforms (when dim\_in is the same as dim\_out) or semi-orthogonal transforms (when dim\_in is different from dim\_out) within R, by using fast structured transforms (like the Fast Fourier Transform or the Fast Walsh-Hadamard Transform) to avoid matrix multiplications, in the same spirit as the Fastfood (Rahimi et al. (2007)), ACDC (Moczulski et al. (2015)), HD (Yu et al. (2016)) and SD (Choromanski et al. (2017)) families of random structured transforms.

Internally, all fort transforms assume a blocksize which *must* be a power of 2 and no smaller than max(dim\_in, dim\_out). The resulting transform will be practically orthonormal when  $dim\_in =$ dim\_out and they match the blocksize of the transform, and practically semi-orthogonal when  $dim\_in \neq dim\_out$  and max(dim\_in, dim\_out) matches the blocksize. Otherwise, these properties will *only approximately* hold, since the output will result from a decimated transform (i.e., the rows and columns of the transform should be decorrelated, but not necessarily orthogonal).

## Value

An object of a class that inherits from class [FastTransform](#page-3-1) and which represents a fast linear transform.

#### fort transform types

The specific type of transform returned depends on the value passed in the type parameter, but all methods rely on alternating between applying permutations (complexity  $O(N)$ ), diagonal scaling matrices (complexity  $O(N)$ ) and structured fast linear transforms (such as the Fast Fourier Transform or the Fast Walsh-Hadamard Transform, which can be implemented with complexity  $O(N \log N)$ ). Thus, it becomes possible to reduce the complexity of transforming an  $\mathbb{R}^N$  vector from  $O(N^2)$  (using matrix multiplication) to  $O(N \log N)$ .

Currently, the available options for the type parameter are:

- default: this is the default option, if no type is specified; currently, it assumes the fft2 type, but this is subject to change (so avoid this option in non-interactive usage);
- fft1: this type of fort transform uses the Fast Fourier Transform as base transform (which is used once); for more technical details, see [FastTransformFFT1.](#page-7-1)
- fft2: this type of fort transform uses the Fast Fourier Transform as base transform (which is used twice); for more technical details, see [FastTransformFFT2.](#page-9-1)

#### Using fort transforms

In practice, to apply the fast transform to the columns of a matrix, you should use the %\*% operator as if the output of fort() was a matrix (e.g., fort(4,6)  $\forall x$  matrix(1:12,4,3) will output a 6 by 3 matrix that results from applying the transform on the left to the matrix on the right of the %\*% operator).

Objects generated by fort() are also compatible with other methods applicable to matrix objects, such as  $dim()$ , ncol(), nrow(), solve(),  $t()$  and  $det()$ . Furthermore, these object can also be easily converted to matrices (using as.matrix()), if required.

## References

Krzysztof M. Choromanski, Mark Rowland, and Adrian Weller. (2017). The unreasonable effectiveness of structured random orthogonal embeddings. *Conference and Workshop on Neural Infor*mation Processing Systems. http://papers.neurips.cc/paper/6626-the-unreasonable-effectiveness-of-str

<span id="page-12-0"></span>fort the contract of the contract of the contract of the contract of the contract of the contract of the contract of the contract of the contract of the contract of the contract of the contract of the contract of the contr

Felix Xinnan X. Yu, Ananda Theertha Suresh, Krzysztof M. Choromanski, Daniel N. Holtmann-Rice, and Sanjiv Kumar. (2016). Orthogonal random features. *Conference and Workshop on Neural Information Processing Systems*. <http://papers.neurips.cc/paper/6246-orthogonal-random-features>

Marcin Moczulski, Misha Denil, Jeremy Appleyard, and Nando de Freitas. (2015). ACDC: A structured efficient linear layer. <https://arxiv.org/abs/1511.05946>

Quoc Le, Tamás Sarlós and Alex Smola. (2013). Fastfood - approximating kernel expansions in loglinear time. *International Conference on Machine Learning*. [https://proceedings.mlr.](https://proceedings.mlr.press/v28/le13-supp.pdf) [press/v28/le13-supp.pdf](https://proceedings.mlr.press/v28/le13-supp.pdf)

#### See Also

- How to apply fort transforms: [%\\*%.FastTransform](#page-15-1)
- How to obtain a fort transform in matrix form: [as.matrix.FastTransform\(\)](#page-1-1)
- How to invert fort transforms: [solve.FastTransform\(\)](#page-13-1)
- How to access low-level functionality of fort transforms: [FastTransform](#page-3-1)

#### Examples

```
fort(16) # a random orthogonal transform from R^16 to R^16
fort(5, 33) # a random transform from R^5 to R^333
fort(c(5, 33)) # same as previous line
# apply a random orthogonal transformation to the canonical R^4 basis
fort(4) %*% diag(4)
```
<span id="page-13-1"></span>solve.FastTransform *Solve a System of Equations*

#### Description

Solves an equation of the form a  $\frac{8 \times \frac{8}{2}}{8}$  x = b for x, where a is a linear operation represented by a FastTransform object, while b can be either a vector or a matrix. If b is missing, it returns a FastTransform object corresponding to the inverse (or a generalized inverse) of a.

## Usage

## S3 method for class 'FastTransform' solve(a, b, ...)

#### Arguments

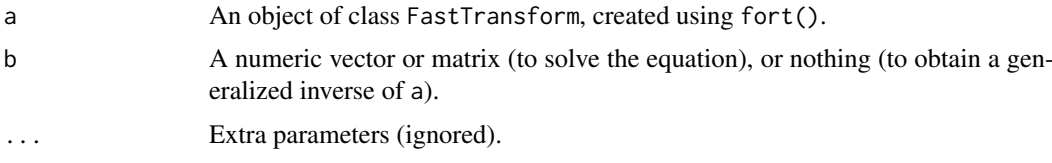

## Details

Note that the inverse transform will only be fast (i.e., avoid matrix multiplication) if  $dim\_in$  $dim\_out = blocksize.$ 

<span id="page-13-0"></span>

## <span id="page-14-0"></span>Value

Either a matrix (representing x), or a FastTransform object (representing a generalized inverse of a; if parameter b is missing).

## See Also

[fort\(\)](#page-11-1)

## Examples

```
a \leftarrow fort(4)inv_a <- solve(a) # inverse of a
inv_a %*% diag(4) # applying the inverse of a
solve(a, diag(4)) # should give the same output
```
summary.FastTransform *Summarize fast transform*

## Description

Provides a summary of a fast transform created by  $fort()$  with slightly more detail than the information provided by using print().

## Usage

## S3 method for class 'FastTransform' summary(object, ...)

## Arguments

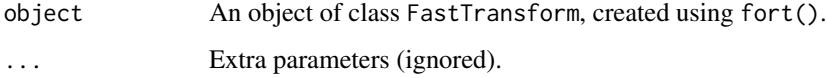

## Value

The input object (invisibly).

## See Also

[fort\(\)](#page-11-1)

## Examples

summary(fort(3, 17))

<span id="page-15-0"></span>t.FastTransform *Transform Transpose*

#### Description

Given a FastTransform object x, t returns the transpose of x. If x represents an orthonormal transformation (i.e., if x\$invertible is TRUE), then a FastTransform object (representing the transpose of x) will be returned; otherwise, a matrix object (representing the transpose of x) will be returned, with a warning.

#### Usage

## S3 method for class 'FastTransform'  $t(x)$ 

## Arguments

x An object of class FastTransform, created using fort().

## Value

Either an object of class FastTransform (if x\$invertible is TRUE) or a matrix.

## See Also

[fort\(\)](#page-11-1) and [solve.FastTransform\(\)](#page-13-1)

#### Examples

```
(a < - fort(4))(b \leq t(t(a))) # transpose a twice
# the result below should be close to zero
sum((a %*% diag(4) - b %*% diag(4))^2)
```
<span id="page-15-1"></span>%\*%.FastTransform *Apply a fast transform*

#### Description

Applies a fast transform created by  $fort() (x)$  to the columns of a conformable matrix (y).

#### Usage

```
## S3 method for class 'FastTransform'
x %*% y
```
#### Arguments

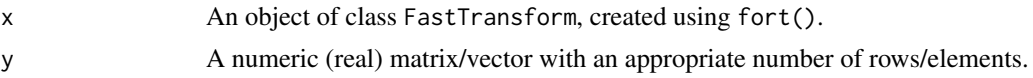

<span id="page-16-0"></span> $\%***\%$  17

#### Value

A numeric (real) matrix with the same number of columns as y.

#### See Also

[fort\(\)](#page-11-1) to create FastTransform objects, and [%\\*\\*\\*%](#page-16-1) for unsafe evaluation

#### Examples

```
Z \leftarrow fort(4, 1024)Z % * matrix(1:2, 4, 3) # output is a 1024 by 3 matrix
# the example below works: y is assumed to be a single column vector
Z %*% 1:4 # output is a 1024 by 1 matrix
```
<span id="page-16-1"></span>

%\*\*\*% *Unsafely apply a fast transform*

#### Description

Applies a fast transform created by  $fort() (x)$  to the columns of a conformable matrix  $(y)$ , typically equivalent to the use of the %\*% operator, but using an unsafe method.

## Usage

x %\*\*\*% y

## Arguments

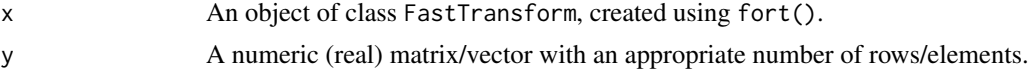

## Details

This operator works in a similar way to %\*%, but avoids dispatching and does not perform any type of validation of its inputs, in order to reduce overhead when performing repeated operations inside a function on *pre-validated* inputs.

It is *not* recommended that this operator is used interactively and/or on non-validated inputs.

## Value

A numeric (real) matrix with the same number of columns as y.

#### See Also

[fort\(\)](#page-11-1), [%\\*%.FastTransform](#page-15-1)

#### Examples

```
Z \leftarrow fort(4, 1024)Z %*% matrix(1:2, 4, 3) # output is a 1024 by 3 matrix
Z %***% matrix(1:2, 4, 3) # output is also a 1024 by 3 matrix
```
# <span id="page-17-0"></span>Index

%\*\*\*%, *[17](#page-16-0)*, [17](#page-16-0) %\*%.FastTransform, *[4](#page-3-0)*, *[9](#page-8-3)*, *[11](#page-10-4)*, *[14](#page-13-0)*, [16,](#page-15-0) *[17](#page-16-0)*

as.matrix.FastTransform, [2](#page-1-0) as.matrix.FastTransform(), *[14](#page-13-0)*

determinant.FastTransform, [3](#page-2-0) dim.FastTransform, [3](#page-2-0)

FastTransform, [4,](#page-3-0) *[8](#page-7-0)*, *[10](#page-9-0)*, *[12–](#page-11-0)[14](#page-13-0)* FastTransformFFT1, *[4](#page-3-0)*, *[8](#page-7-0)*, [8,](#page-7-0) *[13](#page-12-0)* FastTransformFFT2, *[4](#page-3-0)*, *[8](#page-7-0)*, [10,](#page-9-0) *[13](#page-12-0)* fort, [12](#page-11-0) fort(), *[2](#page-1-0)[–4](#page-3-0)*, *[8](#page-7-0)[–10](#page-9-0)*, *[12](#page-11-0)*, *[15–](#page-14-0)[17](#page-16-0)* fort-package, *[8](#page-7-0)* fort::FastTransform, *[9](#page-8-3)*, *[11](#page-10-4)*

solve.FastTransform, *[4](#page-3-0)*, *[10,](#page-9-0) [11](#page-10-4)*, [14](#page-13-0) solve.FastTransform(), *[14](#page-13-0)*, *[16](#page-15-0)* summary.FastTransform, [15](#page-14-0)

t.FastTransform, [16](#page-15-0)